**Dans notre précédent numéro, nous avons relaté la mise en service du premier relais D-STAR STARKITY des Trois Vallées à Briançon. Dans la région, plusieurs radioamateurs se passionnent pour cette technologie numérique. Diverses expérimentations avaient d'ailleurs précédé cette installation en pleine montagne. Afin d'améliorer la couverture de ce premier STARKITY, il est prévu d'ajouter deux transpondeurs : un aux Gondrans sur la station de ski de Montgenèvre et bientôt un second sur la station de ski de Risoul/Vars à l'homme de pierre. Un dispositif conçu par le duo Patrice F4GEN, F4EGG Thierry… qu'ils ont accepté de vous faire découvrir. Le transpondeur de Gondrans est d'ores et déjà opérationnel…** 

EDOSSIER

# **Dossier RA "D-STAR" Transpondeur D-STAR de réalisation Om**

Par F4EGG, Thierry & Philippe Gueulle

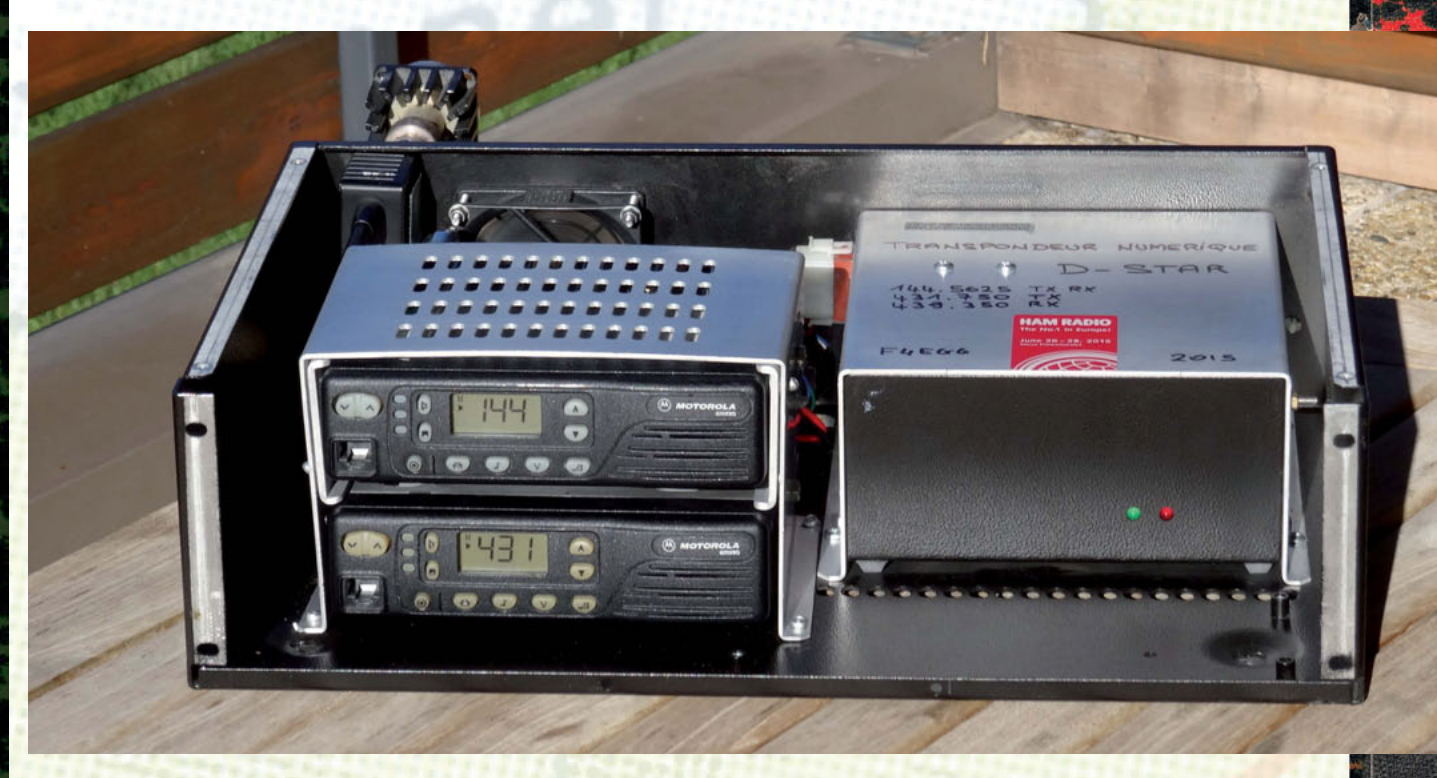

On commencera par rappeler que l'installation du premier Starkity dans la région de Briançon doit être mise à l'actif de l'association des radioamateurs du Briançonnais présidée

par F6EIB, et tout particulièrement de F4EGG, Thierry, en partenariat avec la société Icom France. Séduits par les possibilités offertes par ce système numérique quand il est bien sûr exploité avec une connexion à Internet, ils sont bien décidés à ne pas en rester là. A leurs yeux, l'objectif ambitieux qu'ils se sont fixés est de contribuer modestement, avec leurs petits moyens, au développement du D-Star en France. Ils veulent aussi s'assurer que les installations de relais seront effectuées de manière à ce que les utilisateurs puissent en tirer des performances optimisées. Le premier Starkity de Briançon constitue donc une expérimentation grandeur nature qui, si ses résultats sont encourageants, pourra se trouver dupliquée dans d'autres régions.

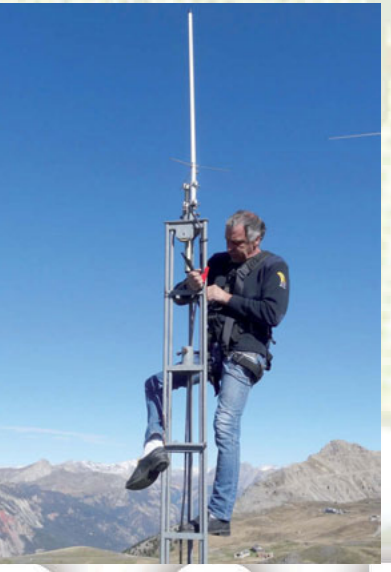

**RadioCB**connection • 25• mars-avril 2016

#### **COUVERTURE INCOMPLETE**

Bien vite, comme cela était prévisible à la suite des essais préliminaires et des comparaisons faites avec les performances moindres

> de l'ancien relais moins puissant et moins sensible, il est apparu que subsistaient d'inévitables zones d'ombre radio. Compte tenu du relief fortement accidenté dans les régions montagneuses, cela impose en premier lieu de choisir minutieusement le site d'implantation du relais. Il faut tenir compte aussi de la possibilité d'amener un lien Internet, de disposer d'une alimentation secteur ainsi que d'un robuste support (pylône). Ensuite, divers systèmes d'aériens sont généralement testés afin de déterminer celui qui gratifie des meilleurs résultats. Ainsi, par expérience, la solution de facilité consistant à opter pour une antenne verticale, même à gain conséquent, se trouve souvent écartée. Elle ne sert que pour les premières phases de tests… Sont ensuite souvent plutôt privilégiés les dispositifs

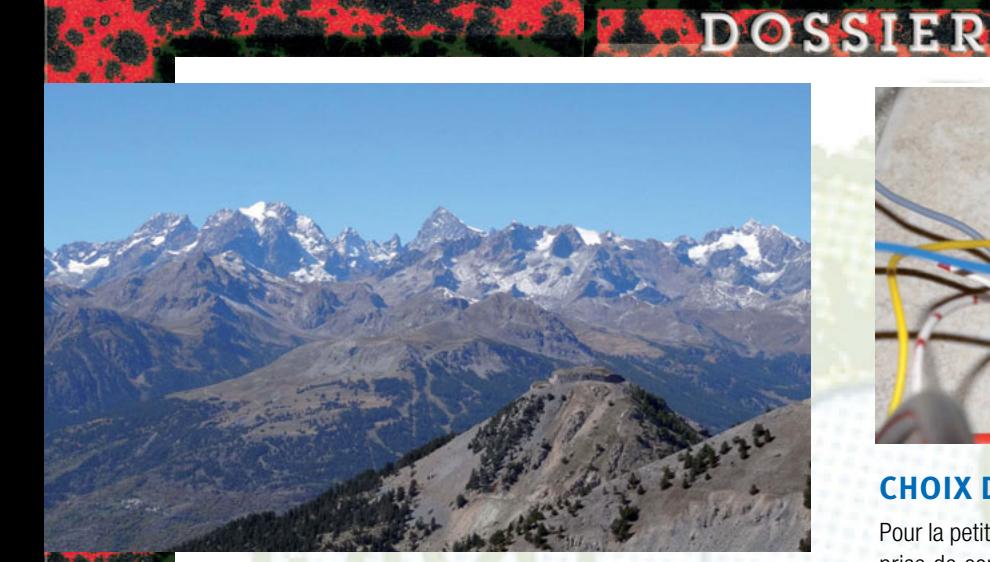

mettant en œuvre des antennes de type dipôles en phase… Il s'agit de favoriser la couverture locale et non pas une portée maximale ! Plutôt que de multiplier les relais, ce qui pose des contraintes financières et techniques (présence d'une connexion Internet), le recours au système de transpondeur offre une solution intéressante. Surtout s'il peut s'agir d'une réalisation OM... Pour les clubs dont les moyens financiers sont toujours limités, c'est une possibilité à saisir...

#### **PAS DE VERROUILLAGE ICOM**

En préambule on en profitera pour tordre le cou à une rumeur savamment entretenue par des détracteurs et qui circule encore, concernant le système D-STAR. On soulignera que le choix de la technologie D-STAR n'impose nullement d'employer exclusivement du matériel Icom au niveau de l'infrastructure. Ainsi, comme l'exemple du transpondeur présenté ici le prouve, pour en confectionner un, il est possible d'employer des transceivers analogiques de diverses marques. Pour sa part, Thierry, a utilisé des postes mobiles Motorola, car il avait eu l'opportunité de s'en procurer. Bien évidemment, comme on le verra ci-dessous, cela implique juste d'adjoindre une petite platine interface, dont la fabrication ne pose pas de difficulté particulière pour un bon bidouilleur en électronique. Donc, pour tout radio amateur, digne de ce nom !

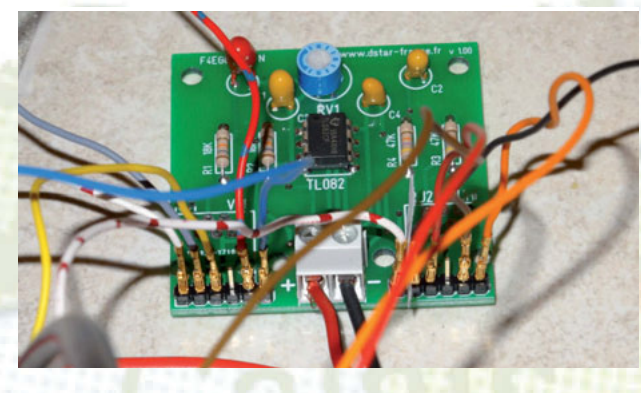

#### **CHOIX DU OU DES SITES**

Pour la petite équipe drivée par F4EGG, parallèlement à la décision prise de concevoir et fabriquer eux-mêmes un, puis deux transpondeurs D-STAR, restait à déterminer les emplacements pour ces derniers. Par chance, mais aussi grâce à leur excellente connaissance de la région et à leurs nombreux contacts, ils sont parvenus à dénicher des points hauts offrant des couvertures attractives. Le premier transpondeur a été monté aux Gondrans, à une altitude de 2450 m. Sa fréquence VHF simplex est de 144,5625 MHz. Son positionnement assure une couverture excellente en VHF. Le second transpondeur, pas encore opérationnel mais déjà prêt et testé, sera monté à Risoul. Il s'agit là encore d'un point haut : 2360 m d'altitude, sur la station de ski de Risoul/Vars. Sa fréquence VHF sera de 144,8875 MHz. Tous deux ont été intégrés dans des coffrets radio de récupération (voir photos). A noter que le transpondeur des Gondrans fonctionne provisoirement sur une antenne bi-bande Diamond X-30 associée à un séparateur VHF/UHF. Prochainement, il sera basculé sur des antennes dipôles indépendantes, en UHF et en VHF.

#### **PRINCIPES DU TRANSPONDEUR D-STAR**

Un transpondeur a pour objectif de procurer une extension de réseau radio. Il permet de s'affranchir de zones d'ombre radio, c'est à dire de secteurs où le relais ne passe pas. Particularité du transpondeur D-STAR, il ne fonctionne pas en numérique mais avec des postes analogiques. Ce qui ne les empêche pas de laisser passer des signaux numériques : en direction du relais

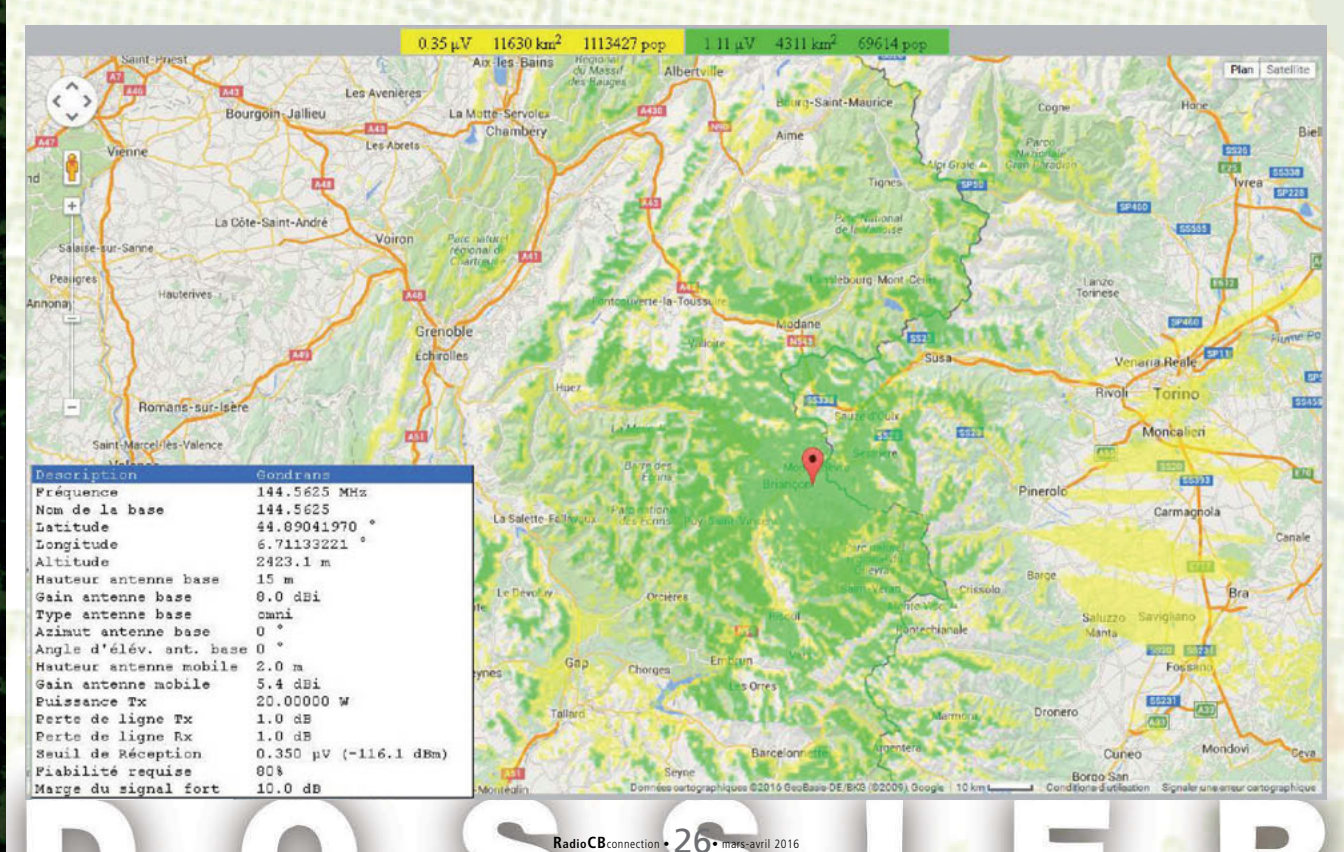

### DOSSIER

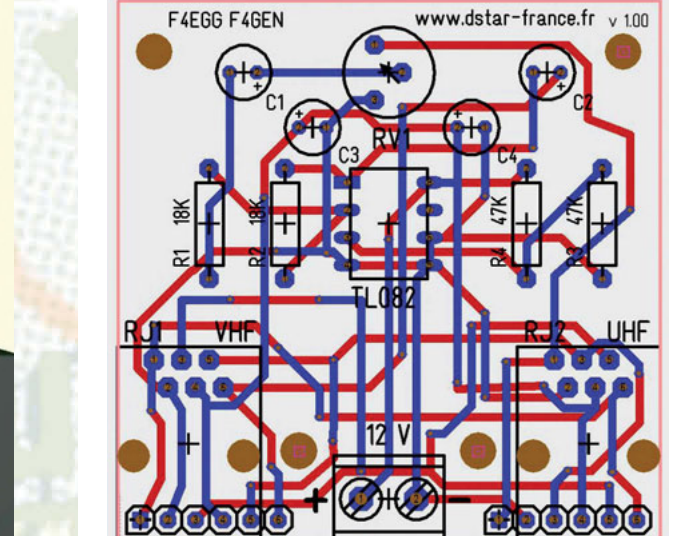

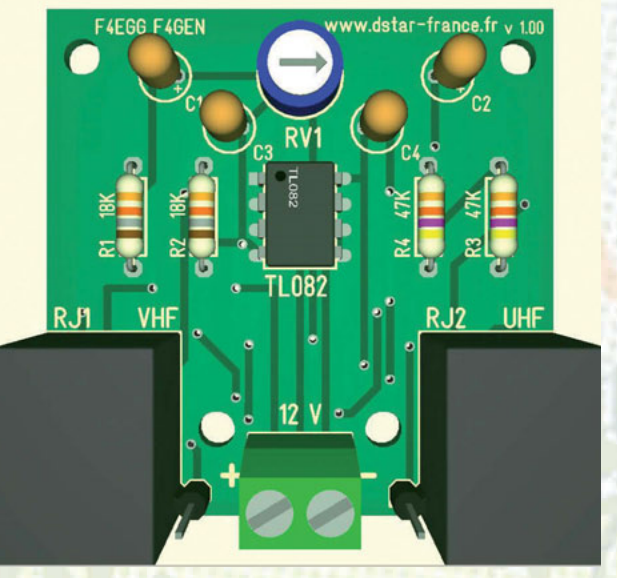

 $0<sup>2</sup>$ 

**GN** 

P<sub>1</sub>  $+12$ 

 $_{\rm SI}$ 

 $9K$ 

GNI

PT<sup></sup>

 $+12$ 

 $SO($ 

MI

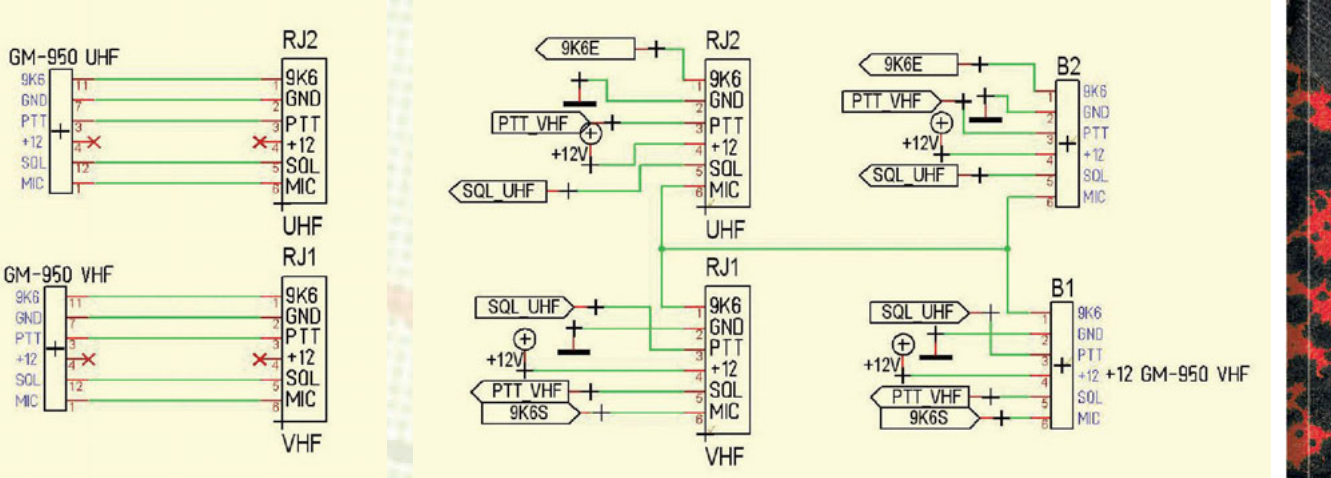

### Transpondeur D-Star Motorola GM-950

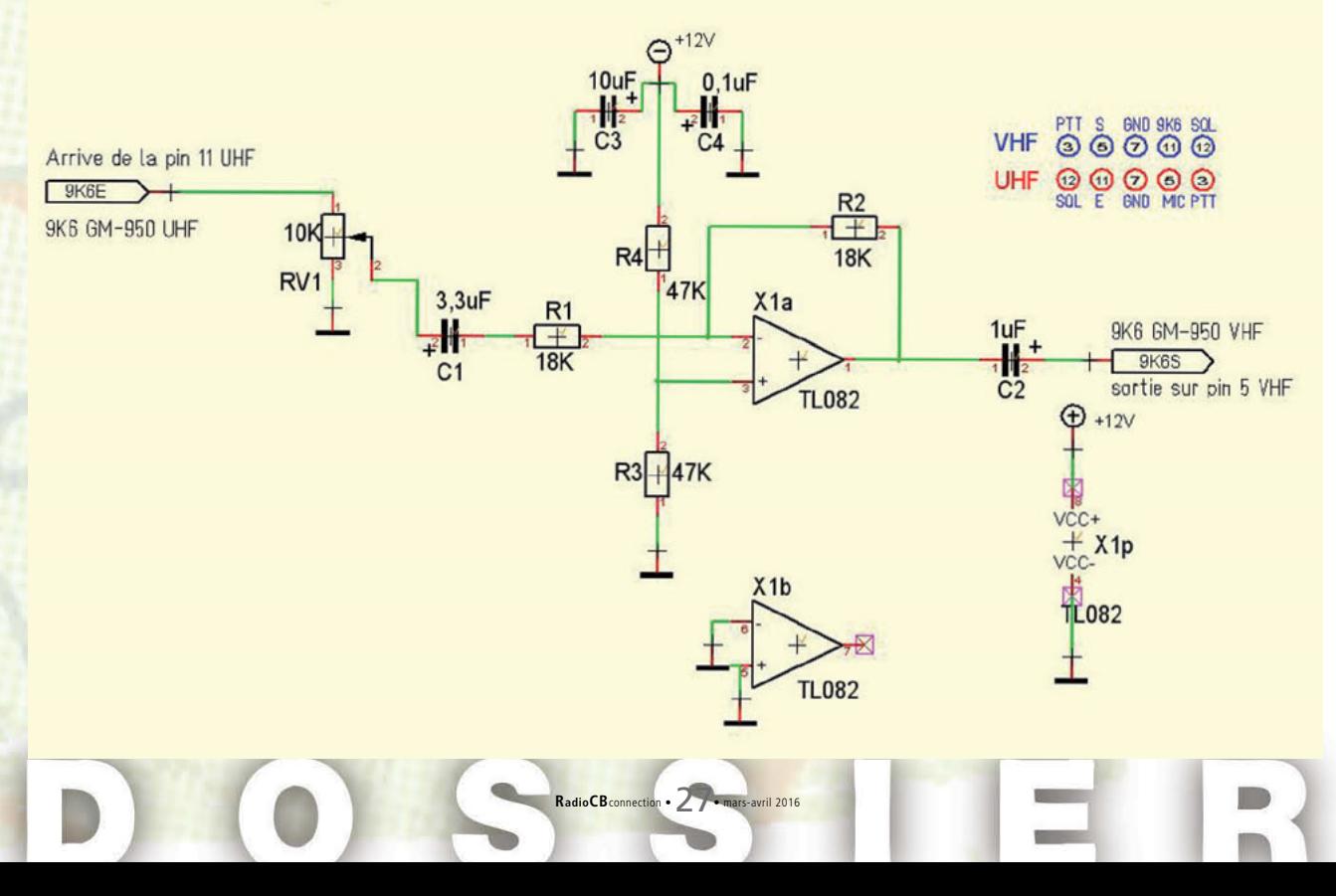

### DOSSIER

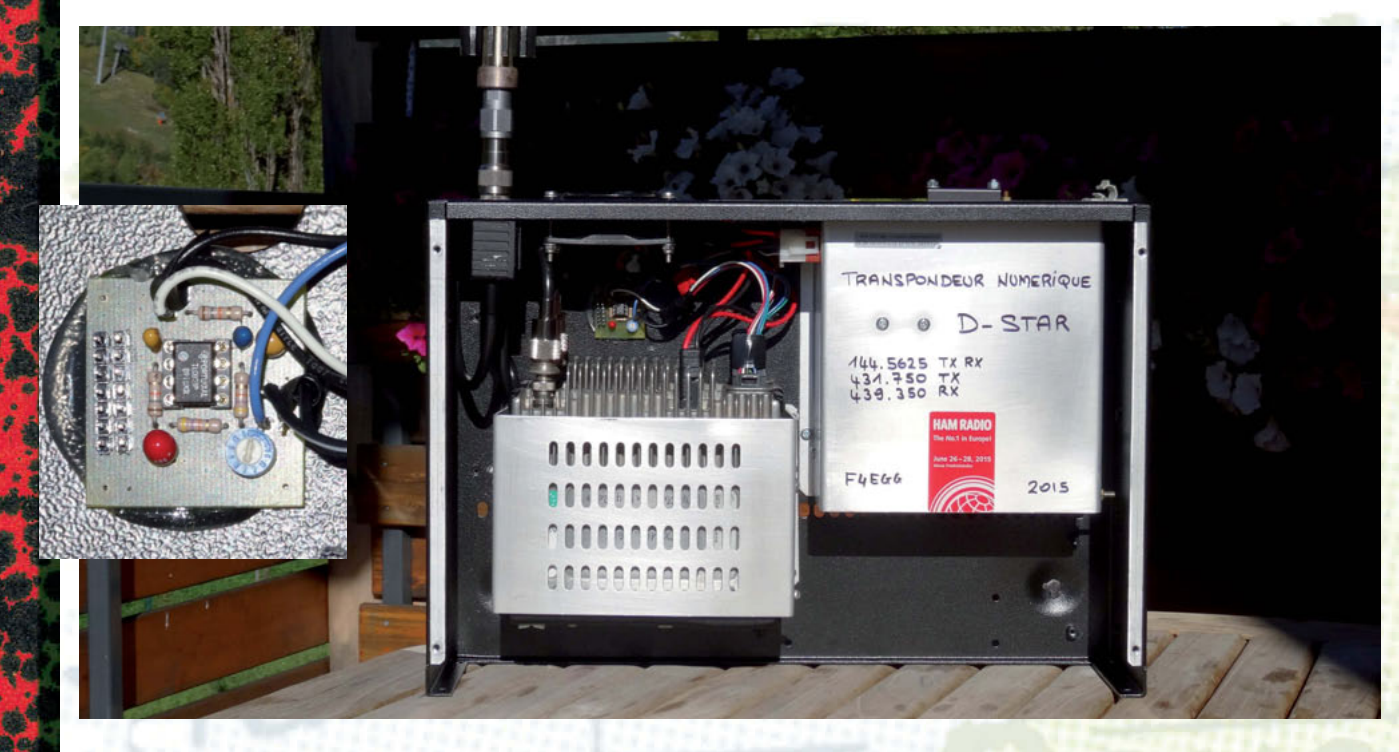

UHF Starkity, comme en provenance de ce dernier. Dans le cas présent, le transpondeur comporte deux postes mobiles analogiques qui sont montés en dos à dos. On trouve un poste UHF sur les fréquences inversées du relais, associé à un second poste, qui lui opère en VHF. Il s'agit de modèles GM 950. Le choix de deux modèles identiques facilite leur raccordement. On trouvera toutes les indications précises pour cela ci-après.

#### **COMPOSITION DU TRANSPONDEUR**

Thierry avait fixé un cahier des charges très strict pour son projet de transpondeur : la réalisation devait avant tout être économique, c'est à dire revenir le moins cher possible. Si le budget était limité au maximum, cela ne devait en aucun cas se traduire

par des performances limitées. Bien au contraire, ses concepteurs souhaitaient les optimiser. Ayant fait le tour des postes mobiles qu'il pouvait se procurer à des prix très raisonnable, ou mieux encore en provenance de récupération, le choix de Thierry s'est porté sur des GM 950. Deux d'entre eux ont donc servi d'éléments constitutifs de son premier transpondeur D-STAR. Le transpondeur D-STAR comprend en plus une interface (voir schémas et photos), une alimentation et une antenne..

#### **FONCTIONNEMENT**

Le Transpondeur D-STAR des Gondrans reprend les fréquences inversées du Relais D-STAR Starkity F1ZDF B et les envoie sur une fréquence 144.8875 MHz. Pour mémoire ce dernier F1ZDF B, opère

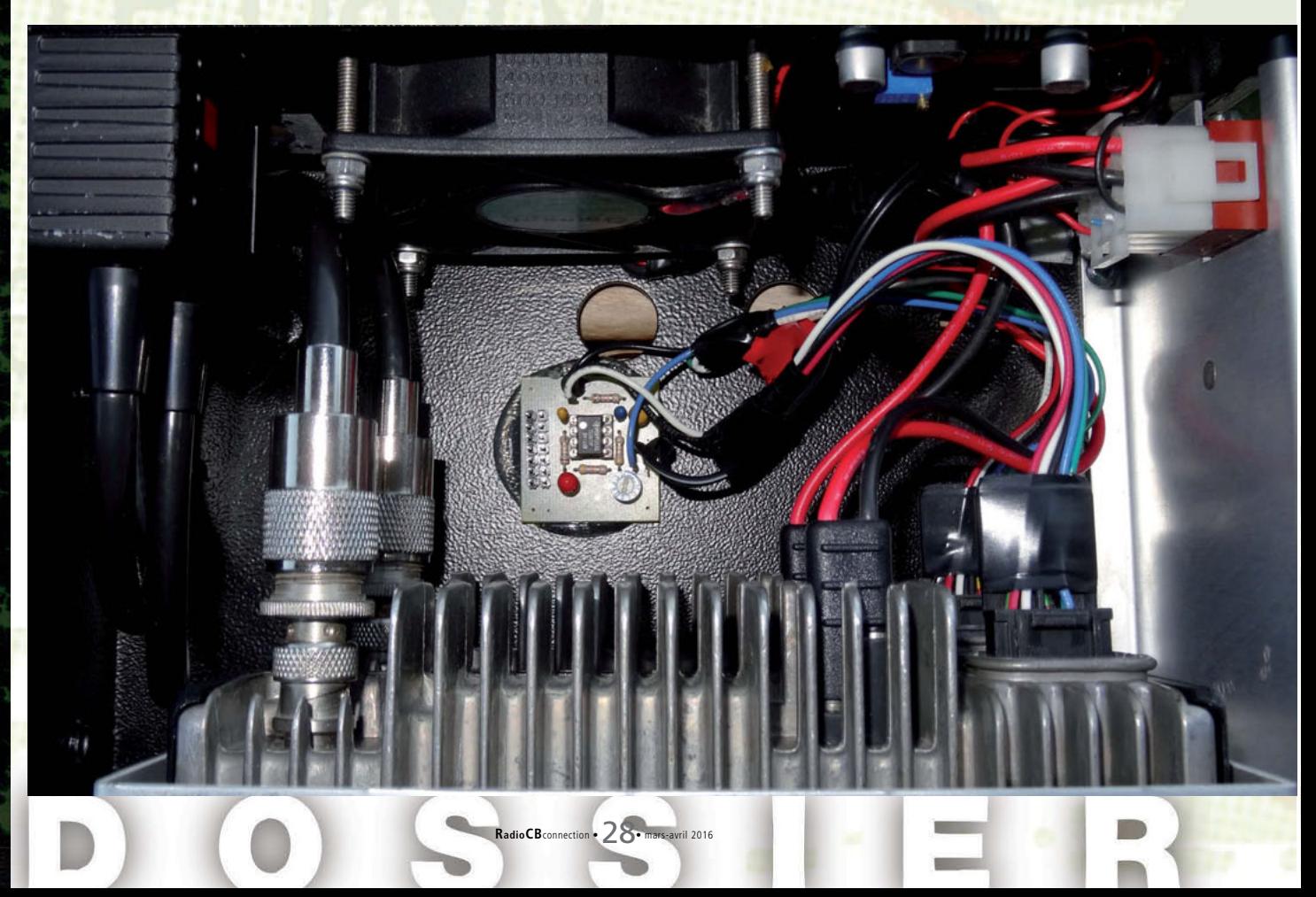

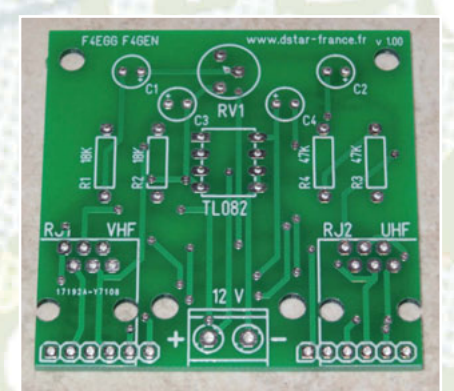

## **DOSSIE**

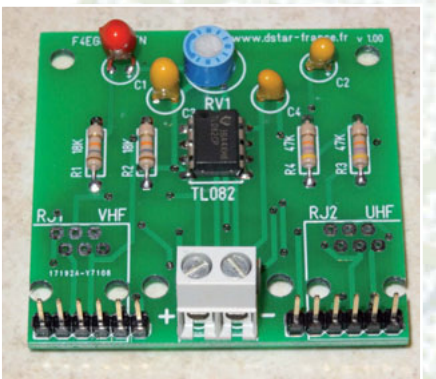

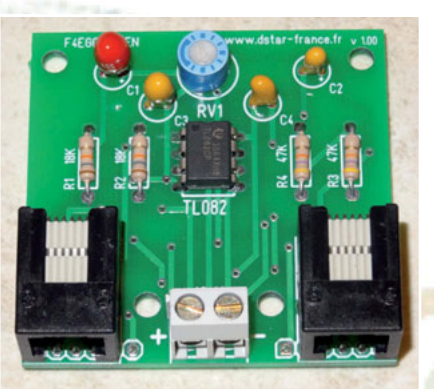

sur le couple de 439,350 MHz en émission (TX) et de 431,750 MHz en réception (RX). Quant au transpondeur D-STAR, il va opérer sur le couple UHF de 431,750 MHz en émission (TX) et de 439,350 MHz en réception (RX) avec 5 watts de puissance d'émission. Pour la liaison avec le Relais D-STAR F1ZDF B, en VHF, elle s'effectue en simplex sur 144,5625 MHz TX/RX avec 20 watts de puissance d'émission. Le choix du mode simplex, constitue une contrainte pécuniaire qui se trouve expliquée ci-après…

#### **AVANTAGES D'UN TRANSPONDEUR**

Outre des avantages de budget (moindre coût) d'un transpondeur D-STAR par rapport à un relais, on en citera d'autres non négligeables. Ainsi, un transpondeur n'a pas besoin de link en 5,7 GHz ou en 2,4 GHz pour récupérer une connexion ADSL, ni de Raspberry et de DVRPTR V1. Il vient en complément d'un relais D-STAR UHF dans des secteurs où le relais D-STAR ne fonctionne pas, car il ne passe pas : zone d'ombre radio. Sa composition se passe de duplexeur. Il suffit de disposer de deux GM-950, de deux antennes et d'une alimentation 12 volts pour les faire fonctionner. On ajoutera que la réalisation d'un transpondeur D-STAR peut parfaitement être effectuée avec d'autres modèles et marques de transceivers. Ce qui nécessitera alors d'adapter les câblages…

#### **INCONVENIENTS**

Le recours à un transpondeur s'accompagne de quelques inconvénients, par rapport à un relais.

Tout d'abord, dans le cas présent, on relèvera la spécificité du trafic en fréquence simplex. Ce qui entraîne que si plusieurs stations reçoivent le transpondeur, elles ne pourront pas s'entendre, sauf si elles sont à portée radio entre elles. Opérant en VHF, le choix du simplex a été imposé par le cahier des charges… Thierry, F4EGG confie que cela résulte du coût de revient prohibitif de cavités (800 à 1000 euros) permettant de travailler en duplex. C'est la raison pour laquelle il a fallu se résoudre au simplex, alors que le duplex se serait montré plus pratique et plus confortable pour les utilisateurs…

#### **REALISATION**

Il est très facile de réaliser un transpondeur VHF/UHF analogique. Il suffit de raccorder la sortie audio VHF sur l'entrée audio UHF et inversement. Le squelch de l'un sur le "PTT" de l'autre et inversement. La programmation du Motorola GM 950 permet de choisir si l'on veut un "PTT" ou un Squelch à l'état haut ou bas. Dans le cas d'un transpondeur D-STAR qui nous intéresse ici, il faudra respecter la polarité des trames. Avec des GM 950, on pourra raccorder directement la sortie UHF vers l'entrée VHF. Par

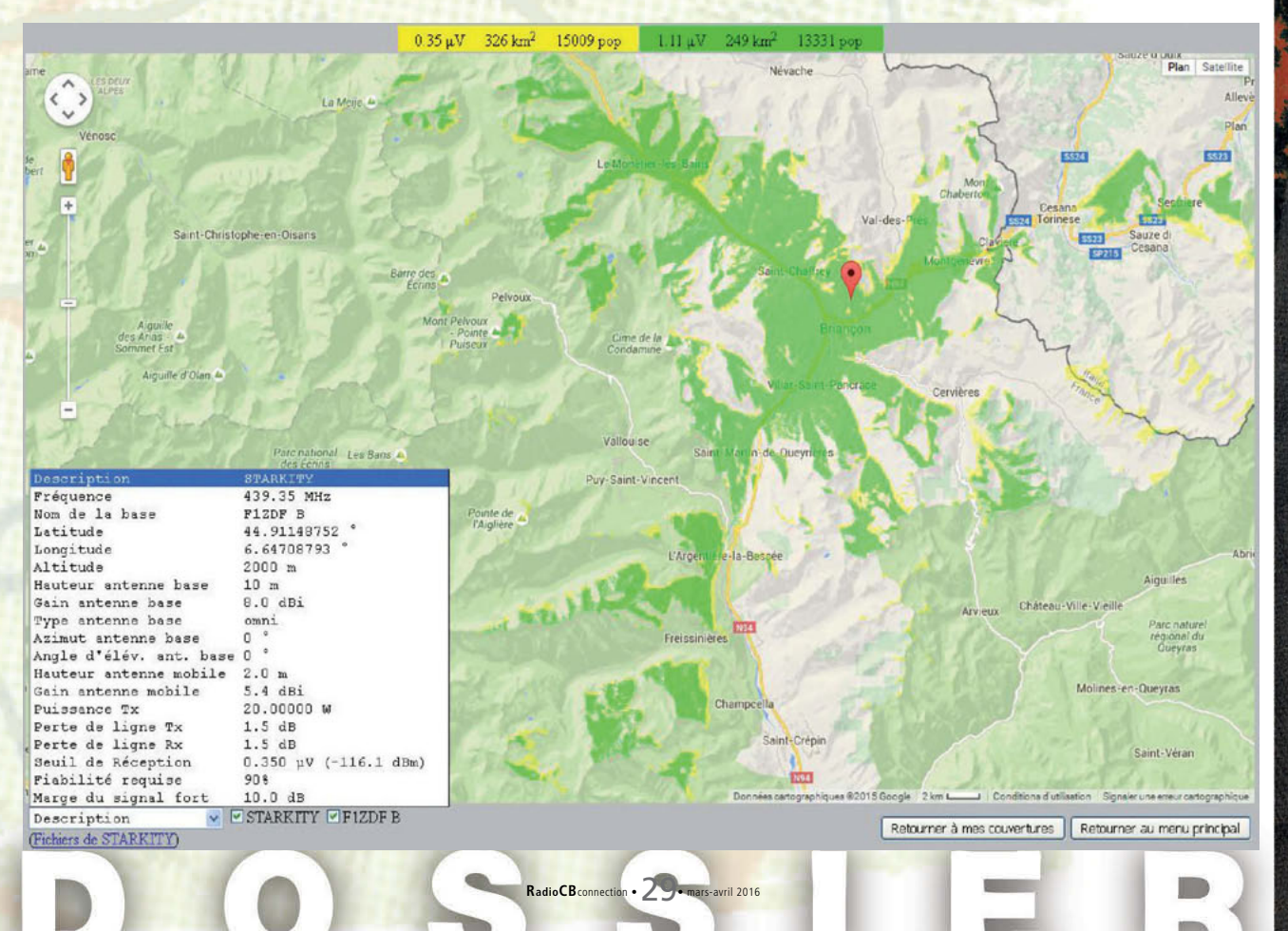

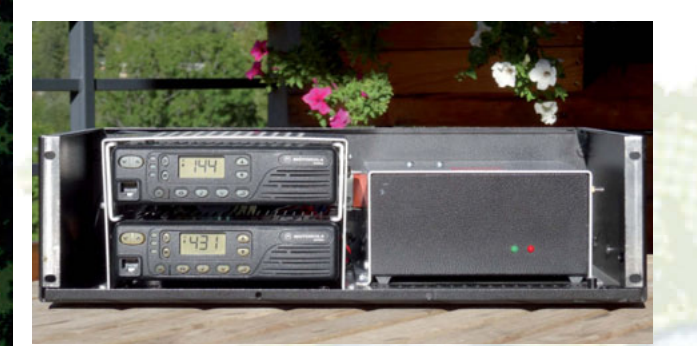

contre, ce ne sera pas le cas entre la sortie VHF et l'entrée UHF, car le signal doit être inversé. Sinon, on aurait une porteuse sans modulation et le transpondeur ne fonctionnerait pas ! L'utilisation d'un "TL 082", ampli opérationnel, en montage inverseur convient parfaitement pour le fonctionnement de celui-ci.

Réalisation avec le logiciel Target 3001!: www.ibfriedrich.com/

#### **CABLAGE DU GM 950**

Thierry en profite pour dévoiler une petite astuce technique à réaliser sur les postes Motorola GM 950. En effet, s'agissant d'installations radio installées sur des points hauts, d'accessibilité non permanente (neige), en cas de coupure d'alimentation, il est impensable de s'y déplacer juste pour appuyer sur le poussoir Marche-arrêt des deux transceivers… Une petite

bidouille permet de provoquer la remise en marche automatique des postes, lorsque l'alimentation revient. Pour cela, on fera un strap entre les pins "4" et "10" du GM 950. Ce qui aura pour effet de provoquer leur allumage automatique après une coupure secteur. Précisons que les fichiers de configuration du GM 950 sont disponibles sur le site D-Star France www.dstar-france.fr

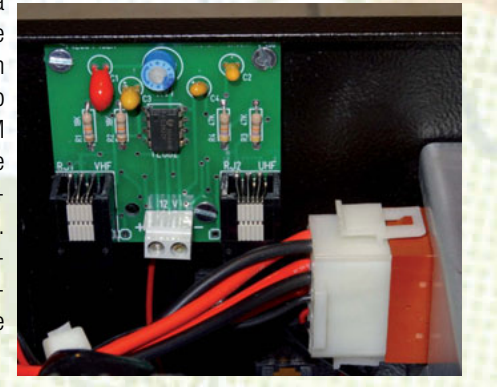

**DOSSIE** 

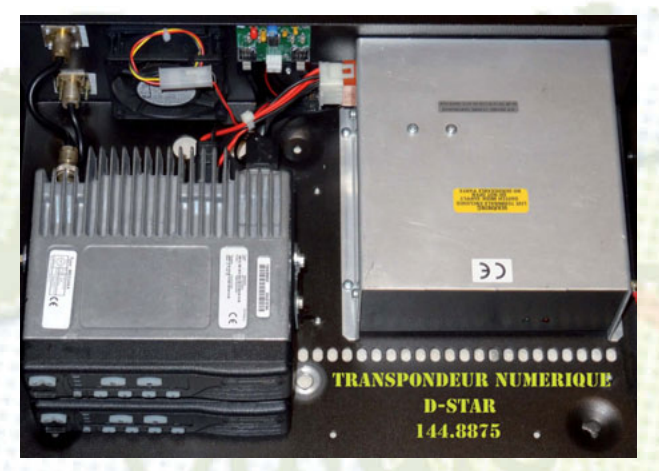

#### **Programmation des pinout du GM-950:** 3 PTT 5 MIC 7 MASSE 11 9600 12 SQL

#### **Réalisation de l'interface avec un inverseur (TL082)**

Pour la programmation de la radio, il conviendra d'effectuer les suivantes :

144.8875 DUP -0.0 RPT1 F1ZDF B Mettre B même si vous êtes sur 144.8875 RPT2 F1ZDF G n

#### Merci à

**F4GEN Patrice** pour la mise au point de l'interface et les essais

**F8ASB Juan** pour les explications du logiciel Target 3001

> Bonne réalisation. **F4EGG, Thierry**

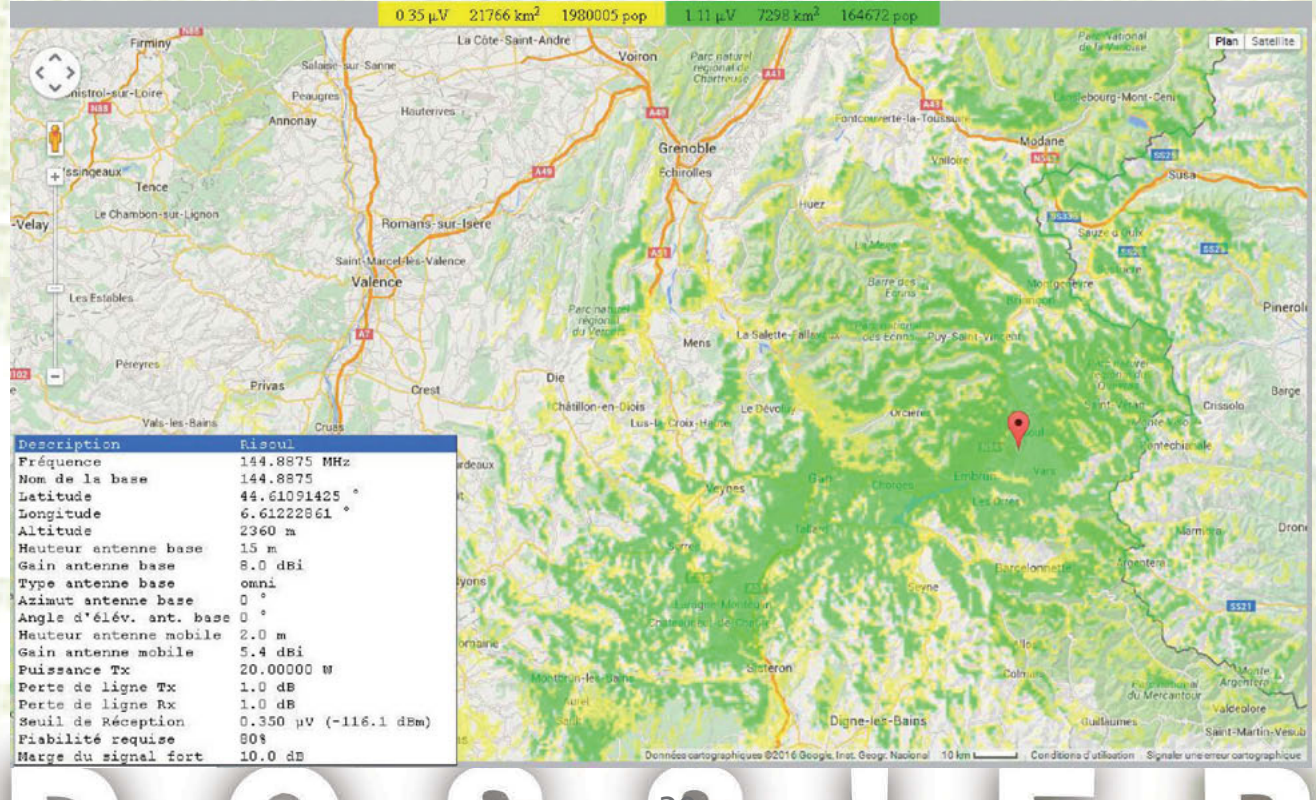

**DOSSI** F

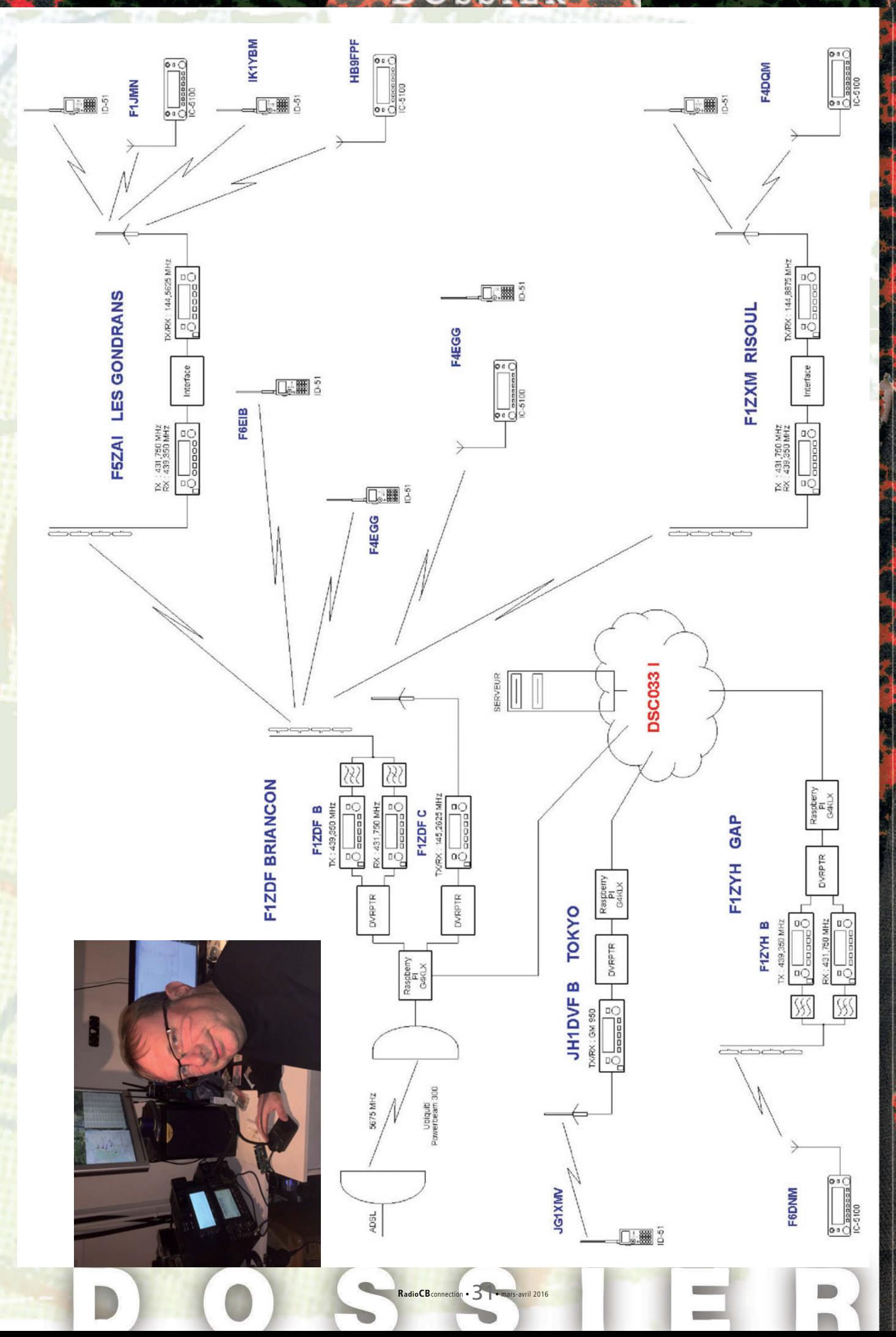